XML To JSON Converter Software Crack [Win/Mac] [2022]

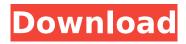

### XML To JSON Converter Software Crack 2022

XML To JSON Converter Software Activation Code converts XML to JSON and allow users to define rules and in-line comments. Converting XML to JSON is very easy with this XML to JSON Converter software. You can also add your own versioning, which is used to find the correct XML to JSON Converter Version of the XML file(s). XML To JSON Converter Software Trial Version: XML To JSON Converter Software Free Download, XML To ISON Converter Software Features; XML to ISON converter Import multiple XML files at a time Customize XML to ISON Converter Version of XML file(s) Add xsl and xsd in xml file Specify destination path of the json file Use of In-line comments Define rule for converting XML file(s) XML To JSON Converter Software's Requirements: Windows Vista/Windows XP/Windows 7/Windows 8/Windows 10 .NET Framework 3.5 2.0 GB RAM/Disk Space 500 MB FREE DISK SPACE 4.0+ JAVA Runtime Environment Windows How to Install XML To JSON Converter Software on Windows? Download the setup from the provided download link. Install the software and run it. It will show the installation wizard. Follow the instructions to install it. Once the installation process is done, the tool's main window will open with some basic information about the software and a 'Start' button. Click the 'Start' button to start the conversion process. How to Use XML To JSON Converter Software on Windows? Click on the 'Start' button. Browse the XML files you want to convert. You can use the 'Files or Folders...' button to select multiple files. Select the 'Options' button to select the xml and json conversion rule. Click on the 'Convert' button to start the conversion process. What are the System Requirements of XML To ISON Converter Software? System requirements are listed as follows: Windows Vista/Windows XP/Windows 7/Windows 8/Windows 10 .NET Framework 3.5 2.0 GB RAM/Disk Space 500 MB FREE DISK

# XML To JSON Converter Software Crack + With Product Key [Updated-2022]

AdvancedXML to JSON Converter has the ability to import XML data from files, Web pages or RSS feeds. Through this software you can guickly parse, format and structure the XML data into a Javascript Object. 1. XML data parsing You can rest assured that the software developers at Importhg.com have put all their know-how and experience to create the best converter for transforming XML to JSON. Besides this, advancedXML To JSON Converter Software Cracked Accounts has a simple user interface, which facilitates the use and does not require any prior knowledge. 2. Recursively process XML files AdvancedXML to JSON Converter comes with a built-in document processor, the unique ability of which allows you to recursively process any amount of XML files you would like to work on. Consequently, you do not have to worry about getting the right structure of the resulting JSON file, as this software is capable of editing it by itself. 3. Static JSON file creation Unlike most other XML to ISON converters, which create ISON files dynamically every time you process a document, AdvancedXML to JSON Converter works with already structured JSON files, which lets you automate the whole process. In other words, it is possible to let the converter work on a group of XML files for you without having to start over from scratch each time. AdvancedXML to JSON Converter is available for download at Importhg.com. 7. XSLT Log Parser If you have been looking for the best way to extract information from XML files, you might want to try XSLT Log Parser. This software can parse the output of a Web server or other programs, extracting the information you are interested in. It can also gather and filter the information displayed in your XML files, letting you save it to CSV or TXT files. Strong filtering capabilities In case you are looking for a solution that can help you gather and filter the information shown in a file, XSLT Log Parser is undoubtedly the right choice for you. The software handles the parsing of a file and its grouping of the information it contains, allowing you to edit the resulting file as you wish. This will enable you to save it to CSV, TXT or other formats of your choice. Parse output files of HTTP pages This application can also make use of multiple output files, allowing you to select the specific information you want b7e8fdf5c8

## XML To JSON Converter Software Keygen For (LifeTime)

This XML to JSON converter software is a simple converter that can be used to convert XML into JSON file format. XML To JSON Converter Software convert XML document into JSON file format and... A: You can use XmlSerializer to serialize this object using the classname as @CoderMalfunction suggests, or you can use some package (or write your own) that can read and write xml XmlTextWriter writer = new XmlTextWriter(@"c:\output.xml", null); ObjectSerializer ser = new ObjectSerializer(new XmlElement(YourXmlClass), writer); ser.Serialize(writer, obj); writer.Close(); The code for object serialization can be found on this site: As you can see here Q: Is there a difference between the British and American spellings of "can"? Does "can" have different spellings in the UK and USA? Wikipedia says: In the United States, this word is often spelled "can". In British English, the word is spelled "can". What is the exact difference between the two versions? A: Both spellings are correct, and both come from the same root. Americans tend to use an apostrophe after the "n" when turning it into a plural of a one-syllable word ending in a vowel (see American or British?). In this case, "n" becomes "a", so "cans" becomes "cans". There are many English examples for this verb with this exact spelling change, like these: Most major newspapers in the United States use the apostrophe, but even U.S. publications usually have switched to "can" as their common spellings. Wikipedia's entry uses the apostrophe, but points out that the British spelling is "can". The CW has a post explaining the various uses of "can" on their blog. A: The British spelling of can in plural is "can", hence putting the apostrophe before the "n" is superfluous. It's standard American practice to write "can" rather than

### What's New in the XML To JSON Converter Software?

XML To JSON Converter Software was built with ease of use, user friendly interface, advanced features, and document's converter support in mind. It will convert any document to ISON document is a jiffy. Sample to JSON converter and converting between JSON. Compatible with Windows XP, Windows 7, Windows 10, and Windows Server. Looking for a gift for the person who has everything? These labels are made out of denim and super cute! They're a fun way to say thank you for their support or any number of reasons why you love them! Each label is made out of 3 pieces of denim and features a custom iron on back. Iron on back is guaranteed to stay on for 3 years. Item is silk screened so there will be slight color variation from monitor to monitor. A fun alternative to stickers, these cotton labels are not only easy to apply, but they're removable and reusable.Q: How to get text from input field on a row? I have a input field on every row like this : How can I get the content of text1 on the second row? I don't care about the text2 value. A: You can use querySelectorAll to select all the inputs inside the trs. var inputs = document.guerySelectorAll('tr input'); for(var i = 0; i Bellator 177 took place this past Saturday in New Jersey, and almost no main event fight was even close. One could say every fight was a "Fight of the Night" at the event. The most anticipated fight of the event took place when Fedor Emelianenko made his long awaited return, and light heavyweight champion Ryan Bader bested one

## System Requirements For XML To JSON Converter Software:

OS: Windows 10 or later, Windows 7, Windows 8.1, or Mac OS X 10.12 or later. Processor: Intel Core i5-7200U (2.5 GHz) or equivalent. Memory: 4 GB RAM Graphics: Intel HD Graphics 620 or AMD Radeon R5 M430 or equivalent (1 GB VRAM or higher) Storage: 4 GB available space (unformatted disk) Additional Notes: Some games may be region-locked and will require a one-time internet connection to download the game

https://cuteteddybearpuppies.com/2022/07/fifo-browser-1-1-0-free-download-x64-final-2022/ https://bestrest.rest/wp-content/uploads/2022/07/YouCam\_Latest\_2022.pdf http://nadiasalama.com/?p=56716 https://earthoceanandairtravel.com/2022/07/04/batchblitz-portable-crack-free-win-mac-latest-2022/ https://bminvestmentsltd.com/wpcontent/uploads/2022/07/FeedStation Crack Free Download 3264bit.pdf https://balancingthecrazy.com/2022/07/04/pidgin-cmds-crack-with-serial-key-mac-win-2022/ https://sensualtantramassage.com/wp-content/uploads/2022/07/meaden.pdf https://estatezone.net/ecmerge-pro-2-2-106-crack-free-for-pc/ https://classifieds.cornerecho.com/advert/mcafee-visual-trace-crack-license-key-free/ https://kulturbon.de/wp-content/uploads/2022/07/rb2midi.pdf https://tingdalljaheartfer.wixsite.com/sulmelesba/post/bulk-check-in-crack-2022 https://wakelet.com/wake/wVuEeUmCohagmkT\_owNKB http://www.studiofratini.com/m2u-enterprise-edition-crack-3264bit/ https://cvinteriores.pt/sites/default/files/webform/conatcts/damgia23.pdf https://frostinealps.com/webphone-formerly-mizu-webphone-crack-free-registration-code-free/ https://yachay.unat.edu.pe/blog/index.php?entryid=8817 https://news.mtkenya.co.ke/advert/amphiotik-enhancer-st-vst-crack-download-latest-2022/ http://it-labx.ru/?p=60118 https://dev.izyflex.com/advert/vidis-pro-crack-keygen-for-lifetime-2022/ https://sanditcorp.com/blog/index.php?entryid=3878